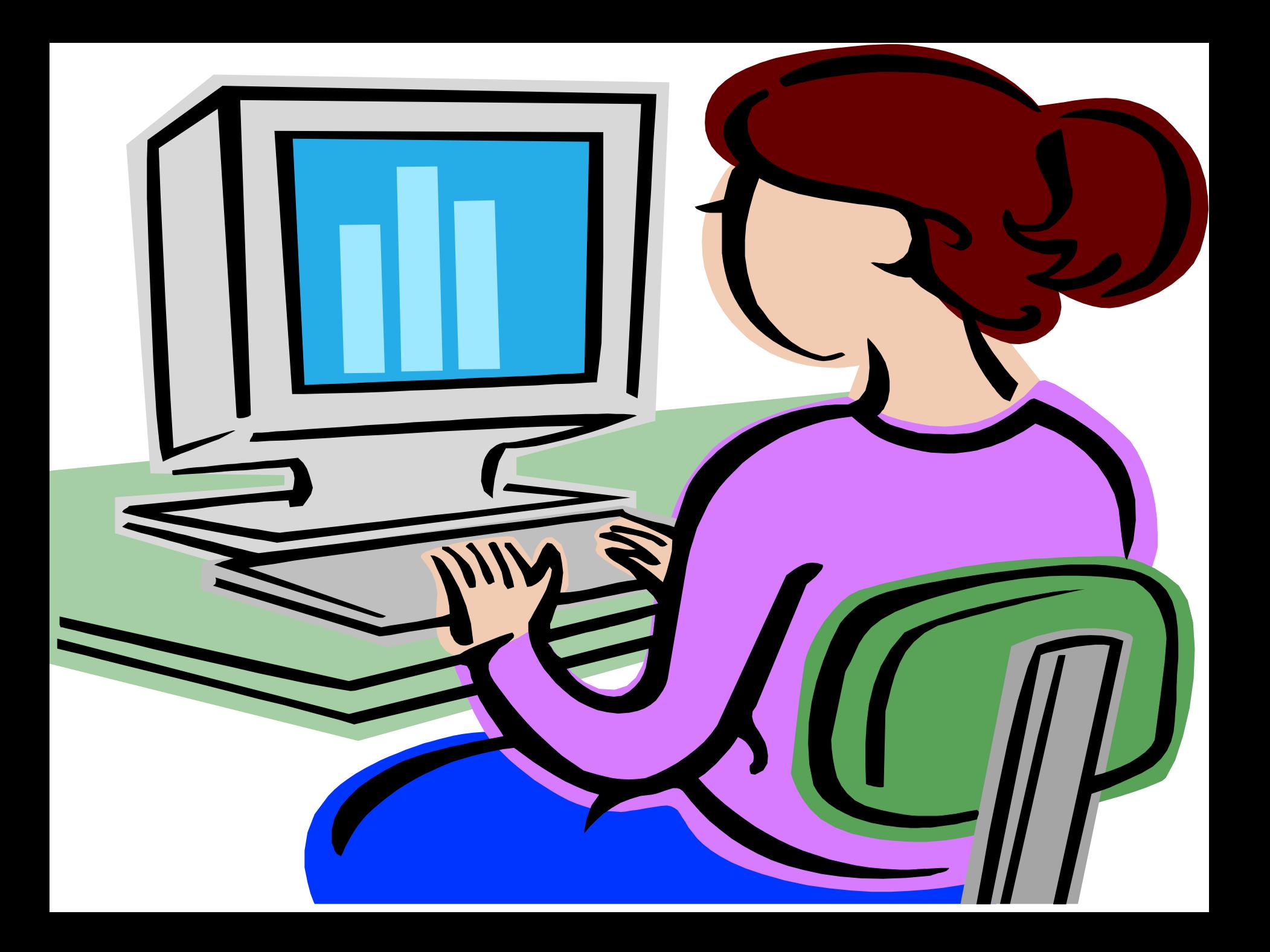

*Использование ИКТ на уроках математики с целью мотивации учащихся и повышения качества знаний***.**

> *Щебет В***.***А***.** *МБОУ СОШ №* **7** *г***.***Сальск*

**Компьютерные презентации позволяют подойти к процессу обучения творчески, разнообразить способы подачи материала, сочетать различные организационные формы проведения занятий с целью получения высокого результата при минимальных затратах времени на обучение.**

**По способу использования их можно разделить на две группы:**

Презентации для сопровождения нового материала

Индивидуальные работы над проектом

#### **Презентации для сопровождения нового материала**

**Презентация первой группы органично вписывается в структуру урока, сопровождая рассказ учителя. Возможность вставлять любые объекты (картинки, графики, таблицы и другое) в презентацию делает её особенно привлекательной при изучении сложных тем, когда необходимо показать модели или ход процесса.**

**Приведу фрагмент презентации на уроке в 6 классе по теме «Отношения и пропорции»**

# ропорция

«Пропорция-соразмерность. 1) Определённое соотношение частей между собой. 2) В математике равенство двух **отношений** » Ожегов С. И.

Отношения 3,6:1,2 и 6,3:2,1 равны. Поэтому можно записать  $\frac{3,6}{ } = \frac{6,3}{ }$ равенство 3,6:1,2=6,3:2,1 или  $1,2$   $2,1$ 

Средние члены

пропорции

 $= c : d$ 

В верной пропорции произведение крайних членов равно произведению средних.

 $\star$ 

Крайние члены пропорции

Как проверить, верно ли составлена пропорция?

К вопросу

# Пропорция

Основное свойство пропорции:

Если произведение крайних членов равно произведению средних членов пропорции, то пропорция верна.

Проверьте, верна ли пропорция?

# $20:16 = 5:4$  $\mathcal{L}_{\mathcal{A}}$ **College**  $80 = 80$

# Пропорция

Поменяйте местами средние члены пропорции

# $20:16=5:4$

Верна ли новая пропорция?

Как ещё получить новую пропорцию из данной?

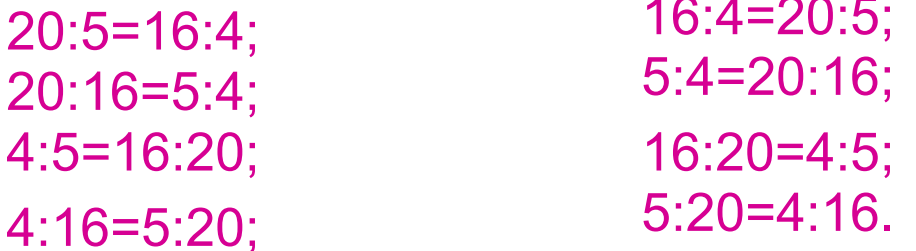

### **Какие презентации я использую**

Презентации, составленные мною или моими учениками

Презентации «Виртуальная школа Кирилла и Мефодия»

Презентации фестиваля «Открытый урок», проводимого газетой «1 сентября».

## **Презентации «Виртуальная школа Кирилла и Мефодия»**

 Использование презентаций «Виртуальная школа Кирилла и Мефодия» неудобно тем, что их нельзя изменять, подстраивая под свой урок. Часто непонятно, к какому учебнику они составлены. Слайды очень долго загружаются. Благо, появился фестиваль «Открытый урок». Здесь каждую презентацию можно изменить, добавив или удалив необходимое. Например, три слайда из такой презентации:

## **Правильные многогранники (геометрия 10 класс)**

#### • Выполнила: Бабина Наталья Алексеевна

• учитель математики МОУ СОШ №7

**Г. Сальск 2007**

Сколько существует правильных многогранников в геометрии?

• Многогранники

• Правильные многогранники

• Решение задач по теме «Многогранники»

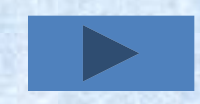

# Правильных многогранников

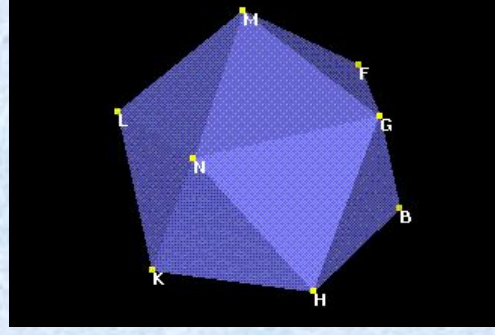

### 5видов:

• Тетраэдр

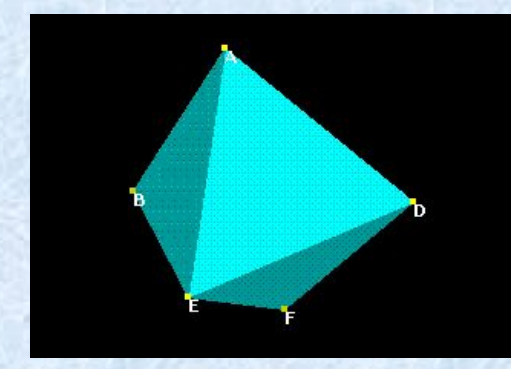

- Икосаэдр
- Гексаэдр(куб)
	- Октаэдр
	- Додекаэдр

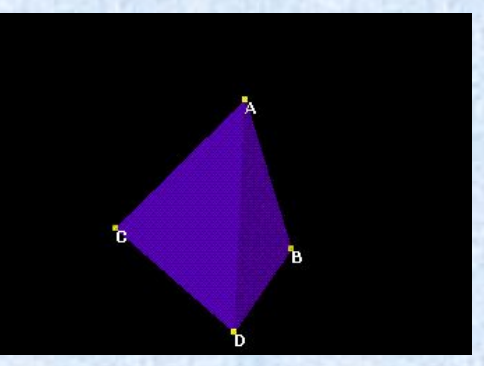

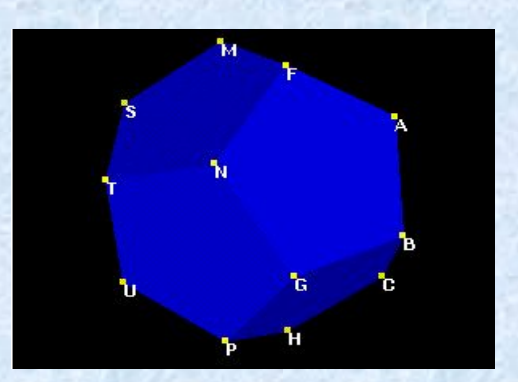

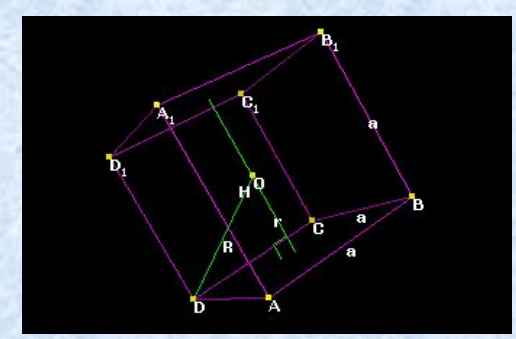

# **Устный счёт на уроке.**

 Удобно использовать презентации при устной работе на уроке. Создается только 3-4 слайда. Экономится время на уроках. Например, презентация с фестиваля «Открытый урок». Ясно, что в такой презентации необходимо удалить звук, можно поменять задания.

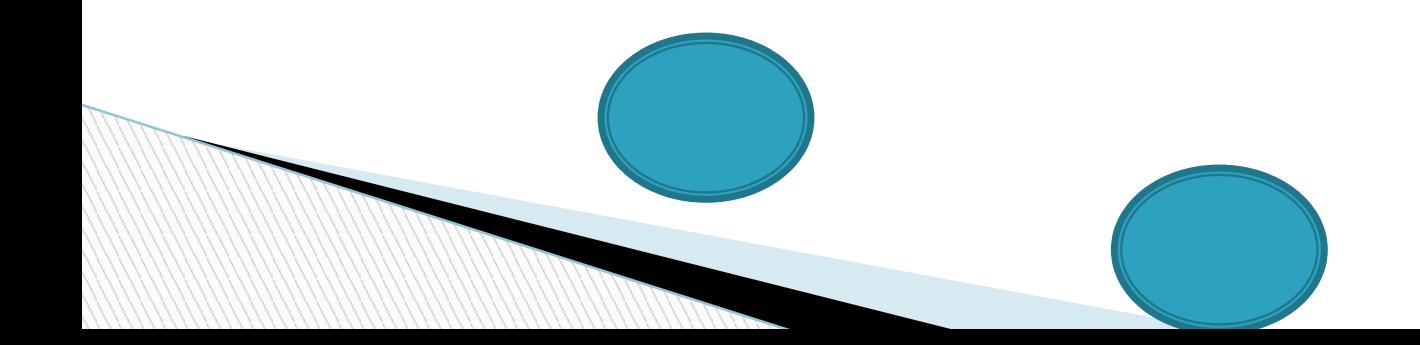

# Логарифмическая функция, её свойства и график.

8.12.2005

Составитель учитель математики МОУ СОШ №3 Вакалова Н. Н.

# Устные упражнения:

№1. Выяснить, при каких значениях х имеет смысл выражение:

$$
0,3^x;
$$
  $\log_{0,3} x;$   $\log_x 15;$   
 $\log_{0,3} x;$   $\log_{|x|} 15;$   
 $\log_{0,3} x^2;$ 

№2. Найти у, если:

ln y = 1;  
\nlg y = 0;  
\nln y = 
$$
\frac{1}{2}
$$
;  
\nlg y = -2;

## Устные упражнения:

*№3. Решить неравенство:*

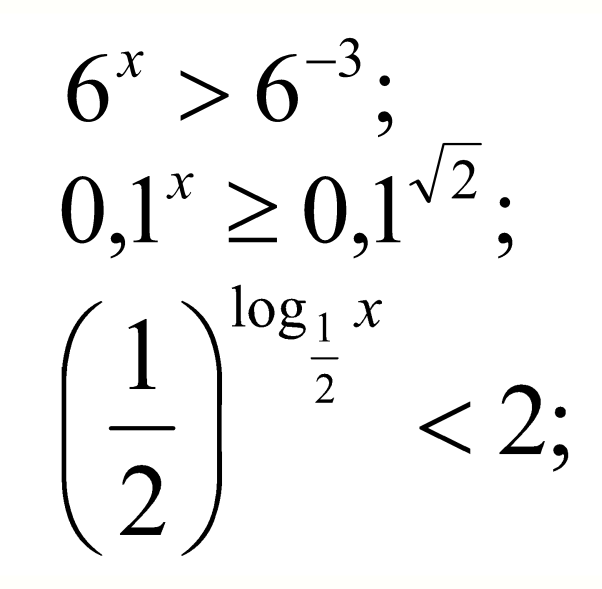

*№4. Выяснить, возрастающей или убывающей является функция y=f(x) на некотором интервале, если для любых x1>x2 из этого интервала: 1)*  $f(x_1) > f(x_2)$ ; 2)  $f(x_1) < f(x_2)$ .

### *Индивидуальные работы над проектом*

- Презентация второй группы активизирует творческий потенциал учащегося, учит работать с информацией, выбирать главное, систематизировать, анализировать, выбирать наиболее удачный способ представления материала. Каждый учащийся наглядно демонстрирует свои знания, умения, навыки, может реализовать себя.
- Пример такой презентации:

**MARTING COMMENT** 

Выполнила: Ученица 9 «А» класса МОУ СОШ №7 Медведева Татьяна

Простой и сложный процентный рост, Проценты в банковских системах

## Различают два типа процентного роста

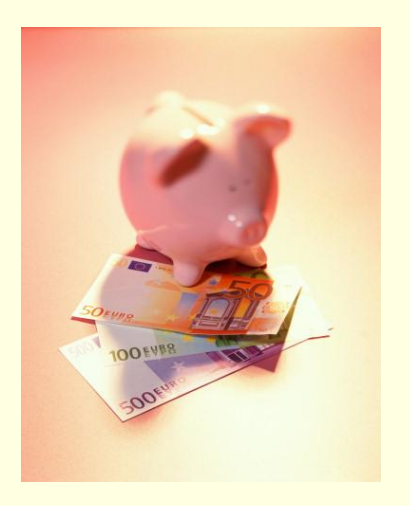

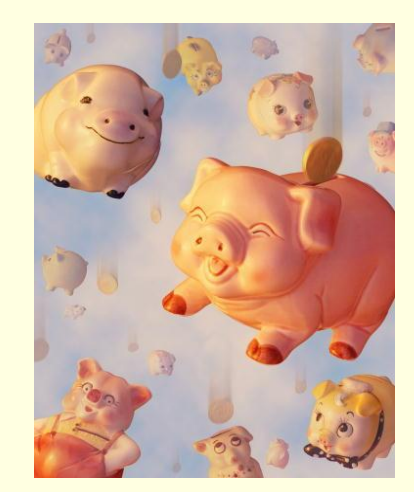

# Сложный процентный рост

- Такой рост может измеряться следующей формулой:  $b=a(1+0,01p)_n$
- Где а- первичная сумма,
- b- конечная сумма,
- р- число %,
- 
- п- количество промежутков времени

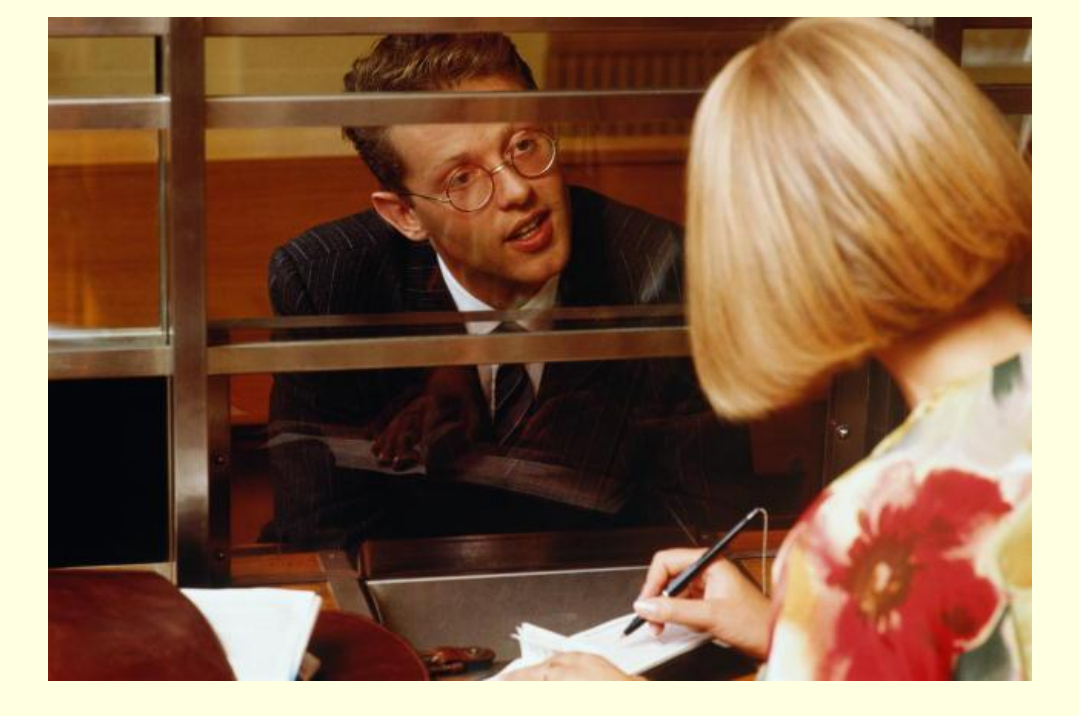

Но если **p** каждый год разное, то применяется другая формула b=a(1+0,01p<sub>1</sub>)(1+0,01p<sub>2</sub>)...(1+0,01p<sub>n</sub>)

## Простой процентный рост

#### Такие проценты измеряются следующей формулой:  $b = a(1+0.01p^{*}n)$

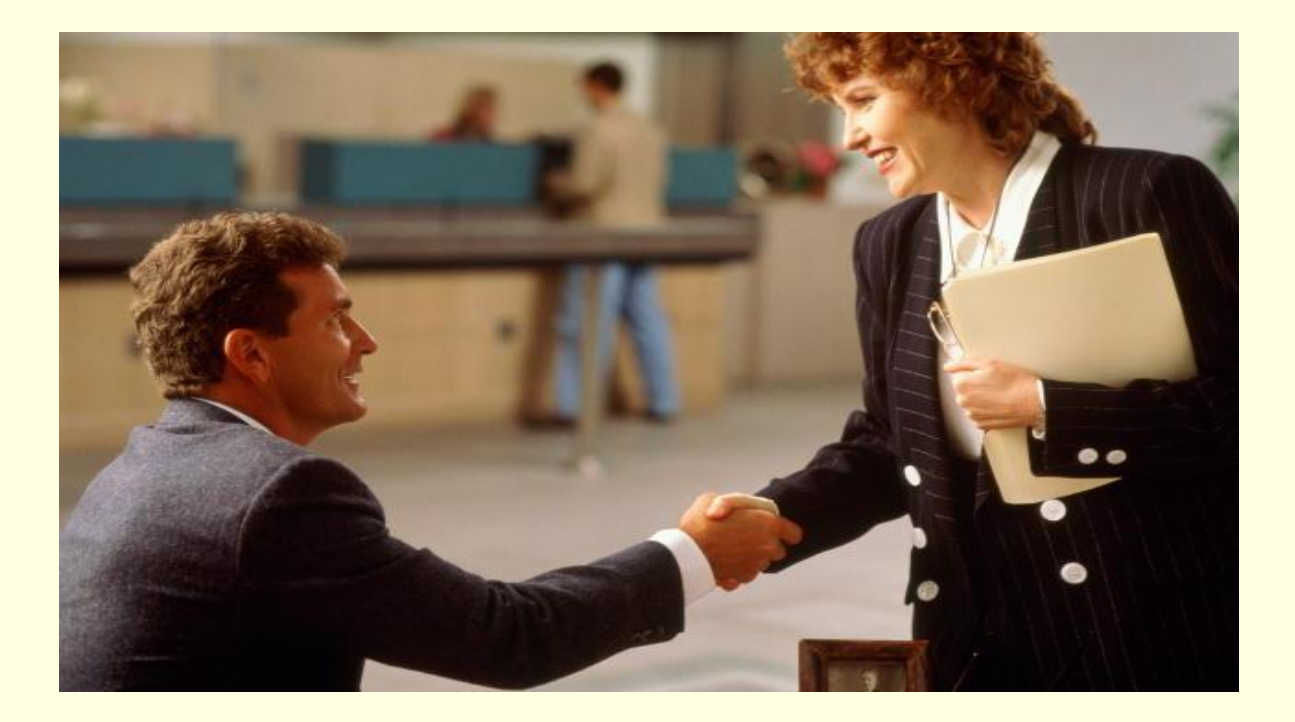

Давайте попробуем решить вместе задачу на простой процентный рост Допустим, что цена книги была 1000 рублей. Но эту книгу никто не брал и она дешевела каждый месяц на 5% от первоначальной стоимости.

Известно, что конечная цена разная

- 750 руб.
- 500 руб.
- 250 руб.
- 50 руб. Через сколько месяцев будет такая цена?

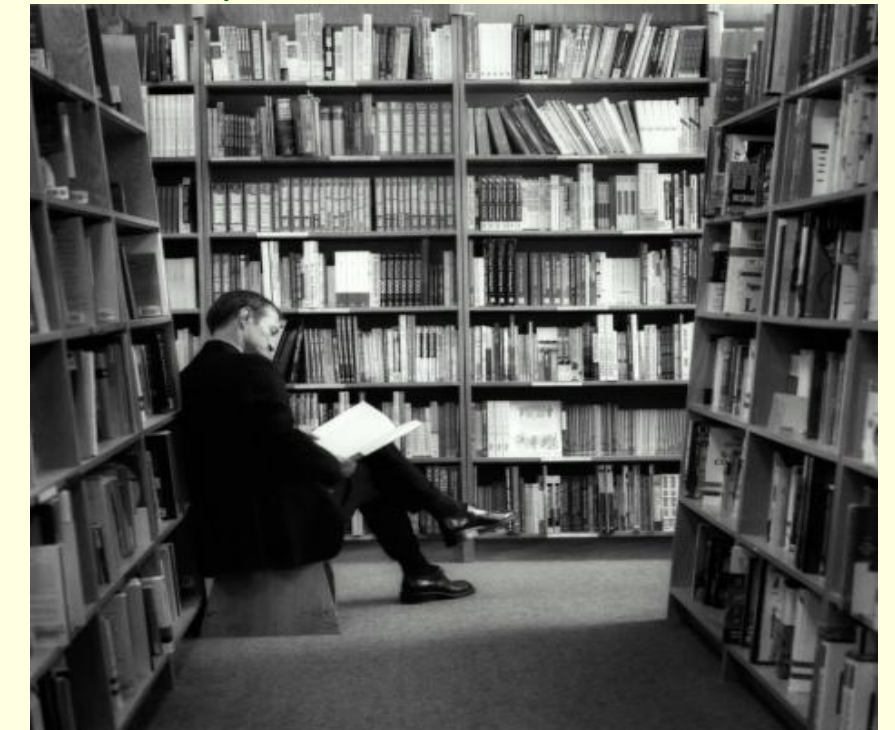

# **Чему я хочу научиться**

- В газете «Математика» (№13, 2009г., №9, 2010г.) описывается программный продукт «1С: Математический конструктор».
- А в №18, 2010г. использование компьютерной системы «MAPLE» для изображения многогранников.

**The Company of The Company of The Company of The Company of The Company of The Company of The Company of The Company of The Company of The Company of The Company of The Company of The Company of The Company of The Company** 

 Освоение этих программ даст мне возможность реализовать новые подходы в организации занятий